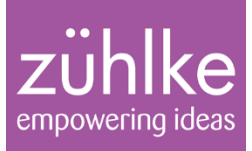

# Neuerungen in Java 8

Wichtige neue Features im Überblick

03.09.2015 Folie 1

Michael Inden

© Zühlke 2014

## Speaker – Kurzlebenslauf

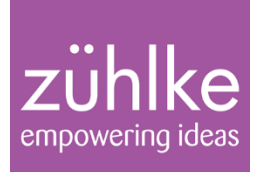

- Michael Inden, Jahrgang 1971
- Diplom-Informatiker, C.v.O. Uni Oldenburg
- ~9 Jahre bei Heidelberger Druckmaschinen AG in Kiel
- ~7 Jahre bei IVU Traffic Technologies AG in Aachen
- Seit 2013 bei Zühlke Engineering AG in Zürich (We are hiring …)
- Autor und Gutachter beim dpunkt.verlag

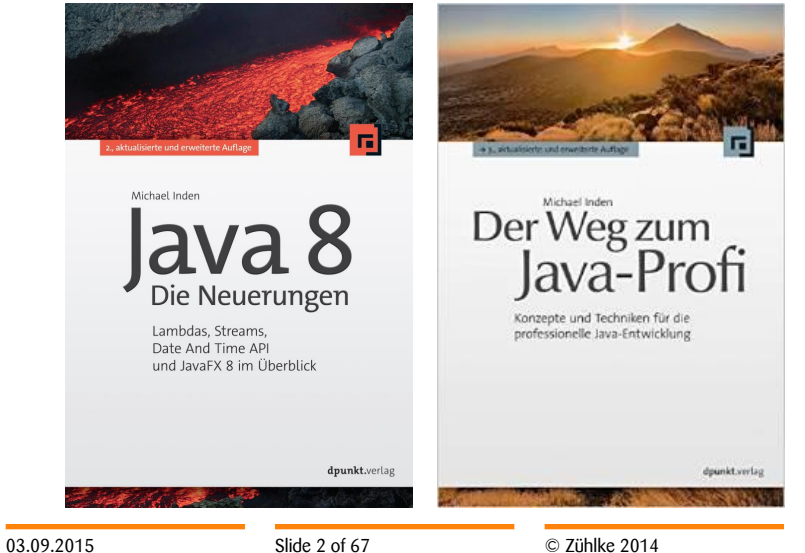

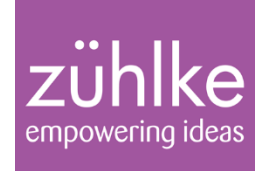

- Part 1: Lambdas, Defaultmethoden und Methodenreferenzen
- Part 2: Bulk Operations On Collections
- Part 3: Streams und Filter-Map-Reduce
- Part 4: Date And Time API
- Part 5: Weitere Funktionalitäten

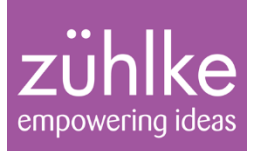

# Part 1: Lambdas

Motivation, Syntax & SAM

Default-Methoden und Methodenreferenzen

Java 8 im Überblick 03.09.2015 Folie 4

Michael Inden

© Zühlke 2014

## Warum Lambdas?

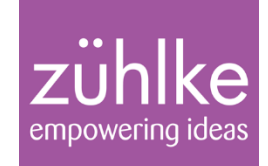

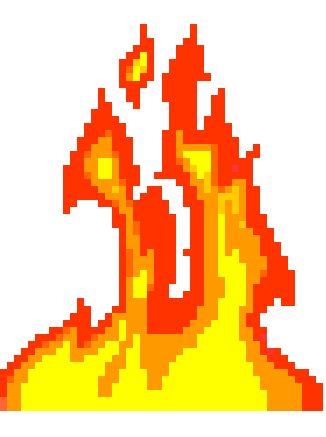

Lambdas als ein neues und heiß ersehntes Sprachkonstrukt

- **Lösungen auf sehr elegante Art und Weise formulieren**
- andere Denkweise und neuer Programmierstil (**funktional**)
- **Hilfe für Parallelverarbeitung und Ausnutzung von Multicores**

## **Syntax von Lambdas**

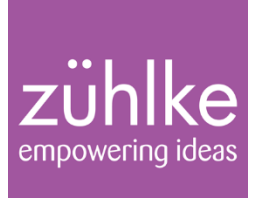

#### Lambda: eine spezielle Art von Methode bzw. ein Stück Code mit einfacher Syntax:

Parameter-Liste -> Ausdruck oder Anweisungen

#### (String name) --> name.length()

**aber …**

- ohne Namen (ad-hoc und anonym)
- ohne Angabe eines Rückgabetyps (wird vom Compiler ermittelt)
- ohne Deklaration von Exceptions (wird vom Compiler ermittelt)

## **Beispiele für Lambdas**

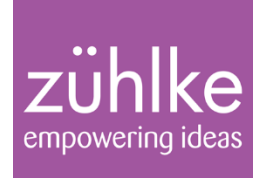

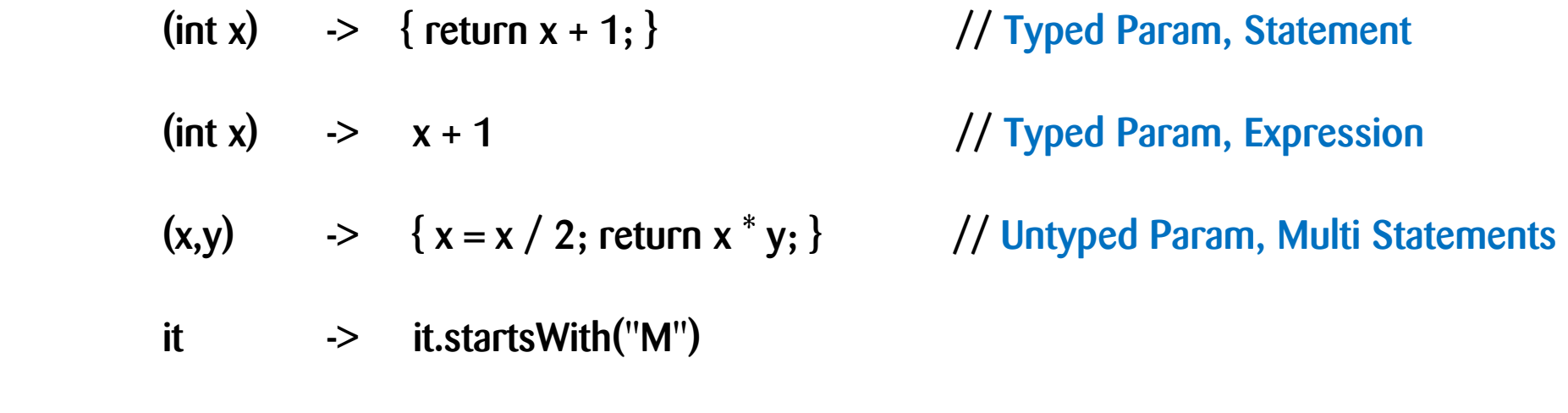

() -> System.out.println("no param") // No Param, No Return

## **Grundlagen zu Lambdas**

 $\Rightarrow$ 

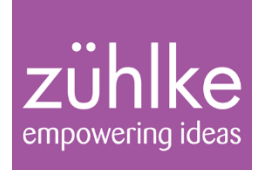

Lambdas als Implementierung eines SAM:

```
new SAMTypeAnonymousClass()
\{ public void samMethod(METHOD-PARAMETERS) 
\{ METHOD-BODY
 }
 }
    (METHOD-PARAMETERS) -> { METHOD-BODY }
```
Das geht, wenn Lambda die abstrakte Methode des SAM "erfüllen" kann, d.h. Parameter stimmen überein und der Rückgabetyp ist kompatibel.

## **Grundlagen zu Lambdas**

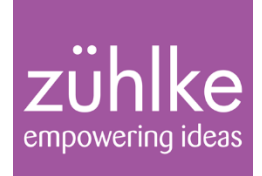

#### Beispiele

**Runnable** runner = **() ->** { **System.out.println("Hello Lambda");** };

**Predicate<String> isLongWord = (final String word) -> { return word.length() > 15; };**

**Comparator<String>** byLength = **(str1, str2) ->** { **Integer.compare(str1.length(), str2.length()); };**

# **Beispiel**: Sortierung nach Länge und komma-separierte Aufbereitung

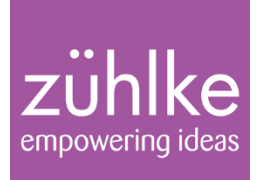

Mit JDK 7 erfolgte das in etwa so:

```
List<String> names = Arrays.asList("Andy", "Michael", "Max", "Stefan");
```

```
 Collections.sort(names, new Comparator<String>() { 
            @Override 
            public int compare(String o1, String o2) { 
              return Integer.compare(str1.length(), str2.length())); 
 } 
       }); 
      Iterator\leq String\geq it = names.iterator(); while (it.hasNext()) { 
        System.out.print(it.next().length() + ", ");
```

```
\frac{1}{2} => 3, 4, 6, 7.
```
}

# **Lambdas im Einsatz**: Sortierung und komma-separierte Aufbereitung

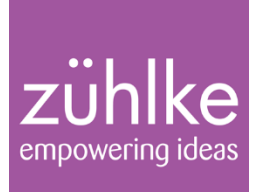

Mit JDK 8 und Lambdas schreibt man das kürzer wie folgt:

List<String> names = Arrays.asList("Max", "Andy", "Michael", "Stefan");

 **names.sort( (str1, str2) -> Integer.compare(str1.length(), str2.length()**); **names.forEach**( it -> System.out.print(it.length() + ", ") );  $\frac{1}{2}$  => 3, 4, 6, 7,

• Bei gleicher Ausgabe 12 : 3 Zeilen, Verhältnis 4:1 (alt:neu)

• Aber Moment …

**Lambdas im Einsatz**: Sortierung und komma-separierte Aufbereitung

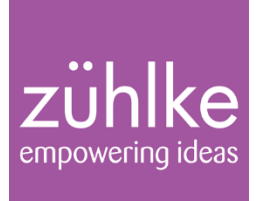

### **sort()** und **forEach()** … auf **List?** Wo kommen diese denn her?

Gibt es etwa neue Methoden im Interface **List? JA!** 

Sind etwa alle alten Implementierungen nun nicht mehr kompatibel?

Braucht man vollständig neue spezielle Versionen etwa von Spring, Hibernate o.ä für Java 8?

## Neuheit: **Defaultmethoden**

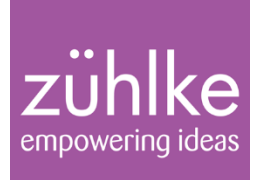

#### **NEIN! Wieso nicht?** Interfaces können nun Defaultmethoden enthalten

```
public interface List<E> extends Collection<E> {
           …
             default void sort(Comparator<? super E> c) { 
                     Collections.sort(this, c); 
        } 
          }
         public interface Iterable<T> {
           ...
             default void forEach(Consumer<? super T> action) { 
              for (T t : this) {
                  action.accept(t); 
 } 
           } 
          }
```
# Neuheit: **Methodenreferenzen**

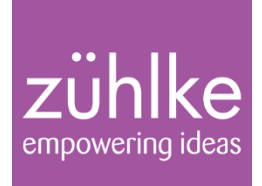

#### **Methodenreferenz verweist auf …**

- Methoden: a) Instanz-Methoden System.out::println, Person::getName, … String::compareTo => public int compareTo(String anotherString) b) statische Methoden: System::currentTimeMillis
- Konstruktoren: ArrayList::new, Person[]::new

**Methodenreferenz kann anstelle eines Lambda-Ausdrucks genutzt werden**

List<String> names = Arrays.asList("Max", "Andy", "Michael", "Stefan");

names.forEach( it -> System.out.println(it) ); // Lambda names.forEach( **System.out::println** ); **// Methodenreferenz**

# Neuheit: **Methodenreferenzen**

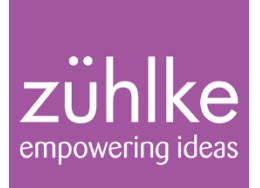

#### Bessere Lesbarkeit – Lambda (teilweise) durch Methodenreferenz ersetzbar

List<String> names = Arrays.asList("Max", "Andy", "Michael", "Stefan"); names.sort(**String::compareTo**); // Instanz-Methode aus dem JDK

// VORHER: names.sort( (str1, str2) -> Integer.compare(str1.length(), str2.length()); names.sort(**LambdaReturnExample::stringLengthCompare**);

// Methodenreferenz nicht nutzbar (da in Lambda weitere Funktionalität aufgerufen wird) names.forEach( **it -> System.out.print(it.length() + ", ")** );

**ABER ….**

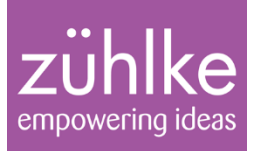

# Part 2: Bulk Operations on Collections

- **Externe und interne Iteration**
- Predicate<T>, UnaryOperator<T>

Java 8 im Überblick 03.09.2015 Folie 16

Michael Inden

© Zühlke 2014

## Externe Iteration vs interne Iteration

empowering ideas

#### **Extern mit Iterator**

```
 Iterator<String> it = names.iterator();
 while (it.hasNext()) {
     String value = it.next();
      System.out.println(value); 
}<br>}
```
Intern mit forEach

**names.forEach(System.out::println);**

# Prädikate und Bulk Operationen

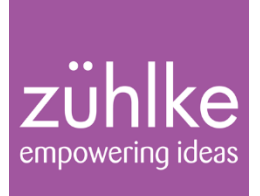

• Predicate<T> **-- Bedingungen formulieren**

```
 Predicate<String> isEmpty = String::isEmpty;
 Predicate<String> isShortWord = word -> word.length() <= 3;
 Predicate<String> notIsShortWord = isShortWord.negate();
 Predicate<String> notIsEmptyAndIsShortWord = 
                           isEmpty.negate().and(isShortWord);
```
Collection.removeIf()

 List<String> names = **new ArrayList<>**(Arrays.asList("Tim" , "Tom" , "Andy", "Mike"));

 names.removeIf(isShortWord) names.forEach(System.out::println); => Andy Mike

# UnaryOperator und Bulk Operationen

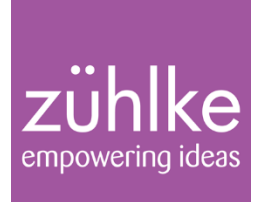

• **UnaryOperator<T> -- Aktionen formulieren**

 UnaryOperator<String> **nullToEmpty** = str -> str == **null** ? "" : str;UnaryOperator<String> **trimmer** = String::trim;

• **Collection.replaceAll() -- Aktionen ausführen**

```
 List<String> names = new ArrayList<>(Arrays.asList("Tim", null, 
                                           " Tom ", " Andy", "Mike"));
 names.replaceAll(nullToEmpty);
 names.replaceAll(trimmer); 
 names.forEach(s -> System.out.print("'" + s + "', "));
 => 'Tim', '', 'Tom', 'Andy', 'Mike',
```
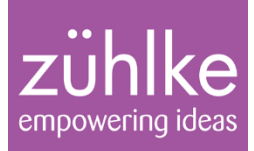

# Part 3: Streams

Filter, Map, Reduce

Java 8 im Überblick 03.09.2015 Folie 20

Michael Inden

© Zühlke 2014

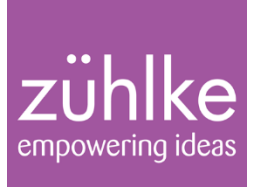

- Streams als neue Abstraktion für Folgen von Verarbeitungsschritten
- Analogie Collection, aber keine Speicherung der Daten
- Analogie Iterator, Traversierung, aber weitere Möglichkeiten zur Verarbeitung
- Design der Abarbeitung als Pipeline oder Fliessband

### SRC-> STREAM *-> OP ->OP -> OP -> OP -> OP* -> DEST

**Indiemmediatie** 

Umschaltung sequentiell <-> parallel nach jedem Schritt der Pipeline möglich, aber letzter gewinnt

**Terminal** 

### Streams – Create-Operations

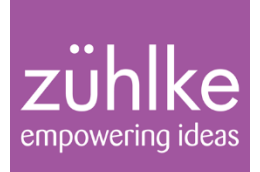

**Aus Arrays oder Collections: stream(), parallelStream()**

 String[] namesData = { "Karl", "Ralph", "Andi", "Andi«, "Mike" }; List $\leq$ String> names = Arrays.asList(namesData);

 Stream<String> streamFromArray = **Arrays.stream(namesData);** Stream<String> streamFromList = **names.parallelStream();** 

**Für definierte Wertebereiche: of(), range()**

 Stream<Integer> streamFromValues = **Stream.of**(17, 23, 2, 6, 7, 2, 14, 7); IntStream values = **IntStream.range**(0, 100); IntStream chars = "This is a test".**chars**();

# Streams – Intermediate- und Terminal-**Operations**

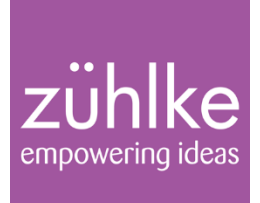

#### **Intermediate-Operations**

- beschreiben Verarbeitung, sind aber LAZY (führen nichts aus!)
- erlauben es, Verarbeitung bzw. Ausgabe auf spezielle Elemente zu beschränken
- geben Streams zurück und erlauben so Stream-Chaining

streamFromValues.**sorted().distinct().skip(10).limit(25)**. **….**

- **Terminal-Operations**
- sind **EAGER** und führen zur **Abarbeitung** der Pipeline
- **produzieren Ergebnis:** Ausgabe oder Sammlung in Collection usw.

streamFromArray.forEach(System.out::println); streamFromValues.sorted().distinct().forEach(System.out::println);

# **Terminal-Operations** – Collectors.joining, groupingBy, partitioningBy

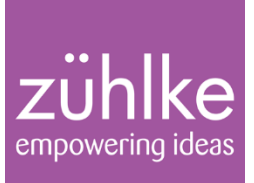

List<String> names = Arrays.asList("Stefan", "Ralph", "Andi", "Mike", "Florian", "Michael", "Sebastian");

String joined = names.stream().sorted().collect(Collectors.joining(", "));

Object grouped = names.stream().collect( $groupingBy(String::length));$ 

Object grouped2 = names.stream().collect(**groupingBy**(String::length, counting()));

Object partition = names.stream $($ ).filter(str -> str.contains("i")). collect(**partitioningBy**(str  $\rightarrow$  str.length( $)$  > 4));

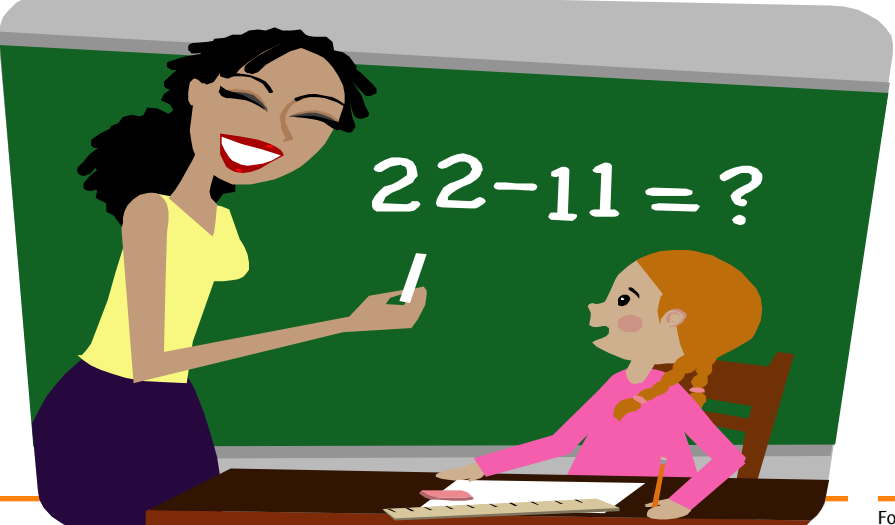

# **Terminal-Operations** – Collectors.joining, groupingBy, partitioningBy

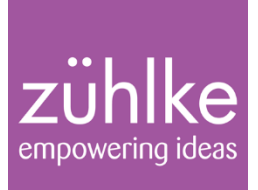

List<String> names = Arrays.asList("Stefan", "Ralph", "Andi", "Mike", "Florian", "Michael", "Sebastian");

String joined = names.stream().sorted().collect(Collectors.joining(", ")); Object grouped = names.stream().collect(groupingBy(String::length)); Object grouped2 = names.stream().collect( $groupingBy(String::length, counting());$ Object partition = names.stream $($ ).filter(str -> str.contains $("i")$ ). collect(partitioningBy(str  $\rightarrow$  str.length()  $>$  4));

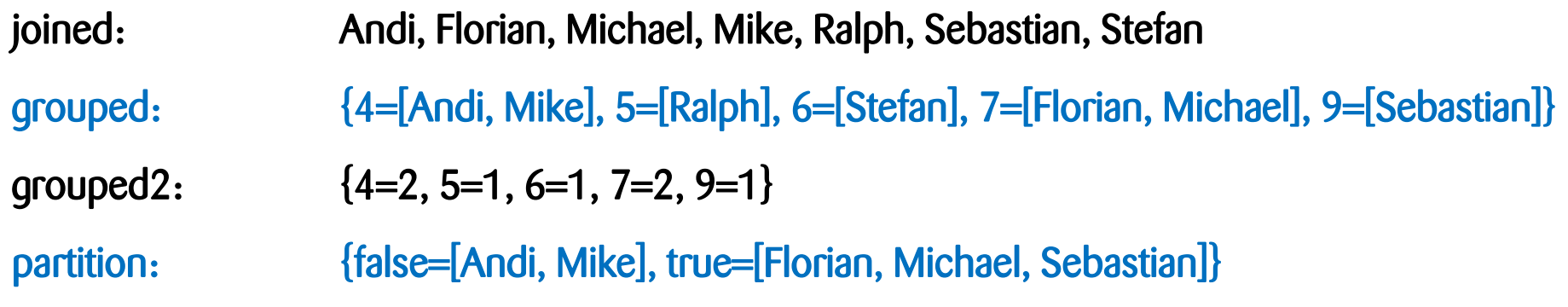

---------------------------------------------------------------------------------------------------------------------------

## **Filtere eine Liste und extrahiere Daten**

filter

Verarbeitung

zühlke empowering ideas

© Zühlke 2014

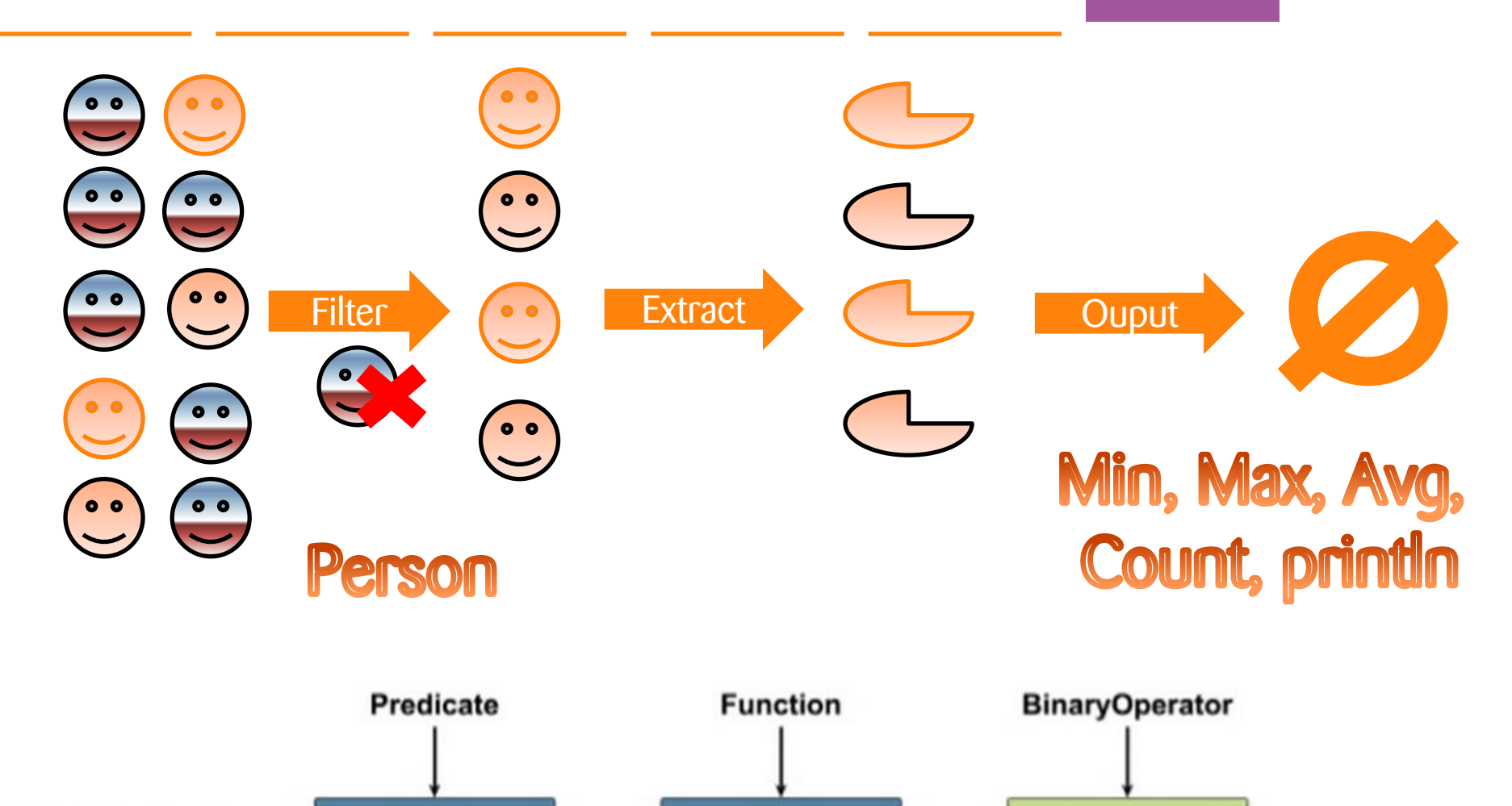

map

03.09.2015 Folie 26

reduce

# **Aufgabenstellung: Filtere eine Liste und extrahiere Daten**

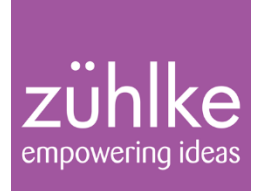

## Gegeben sei folgende List<Person>:

List<Person> persons = Arrays.asList( new Person("Stefan", LocalDate.of(1971, Month.MAY, 20)), new Person("Micha", LocalDate.of(1971, Month.FEBRUARY, 7)), new Person("Andi Bubolz", LocalDate.of(1968, Month.JULY, 17)), new Person("Andi Steffen", LocalDate.of(1970, Month.JULY, 17)), new Person("Merten", LocalDate.of(1975, Month.JUNE, 14)));

## Aufgabe:

- 1. Filtere auf alle im Juli Geborenen
- 2. Extrahiere ein Attribut, z.B. den Namen
- 3. Bereite eine kommaseparierte Liste auf

# **Herkömmlicher Ansatz: Alles einzeln ausprogrammieren**

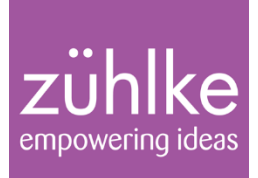

1. Filtere auf alle im Juli Geborenen

```
List<Person> bornInJuly = new ArrayList\leq 0;for (Person person : persons) {
     if (person.birthday.getMonth() =Month.JULY) {
              bornInJuly.add(person); 
\begin{array}{c} \begin{array}{c} \end{array} \end{array}}
```
2. Extrahiere ein Attribut, z. B. den Namen

```
List \leString > names = new Array List \le ();
for (Person person : bornInJuly) {
   names.add(person.name);
}
```
# **Herkömmlicher Ansatz: Alles einzeln ausprogrammieren**

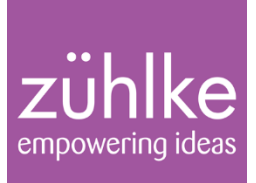

3. Bereite eine kommaseparierte Liste auf

```
String result = "";
Iterator<String> it = names.iterator();
while (it.hasNext()) 
{
  result += it. next();
  if (it.hasNext()) \{result += ", ";
 }
}
```
=> Andi Bubolz, Andi Steffen

## **Herkömmlicher Ansatz**

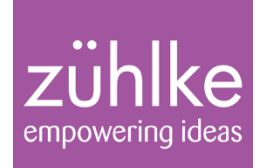

## - Wie findet ihr den Code? Was könnte problematisch sein?

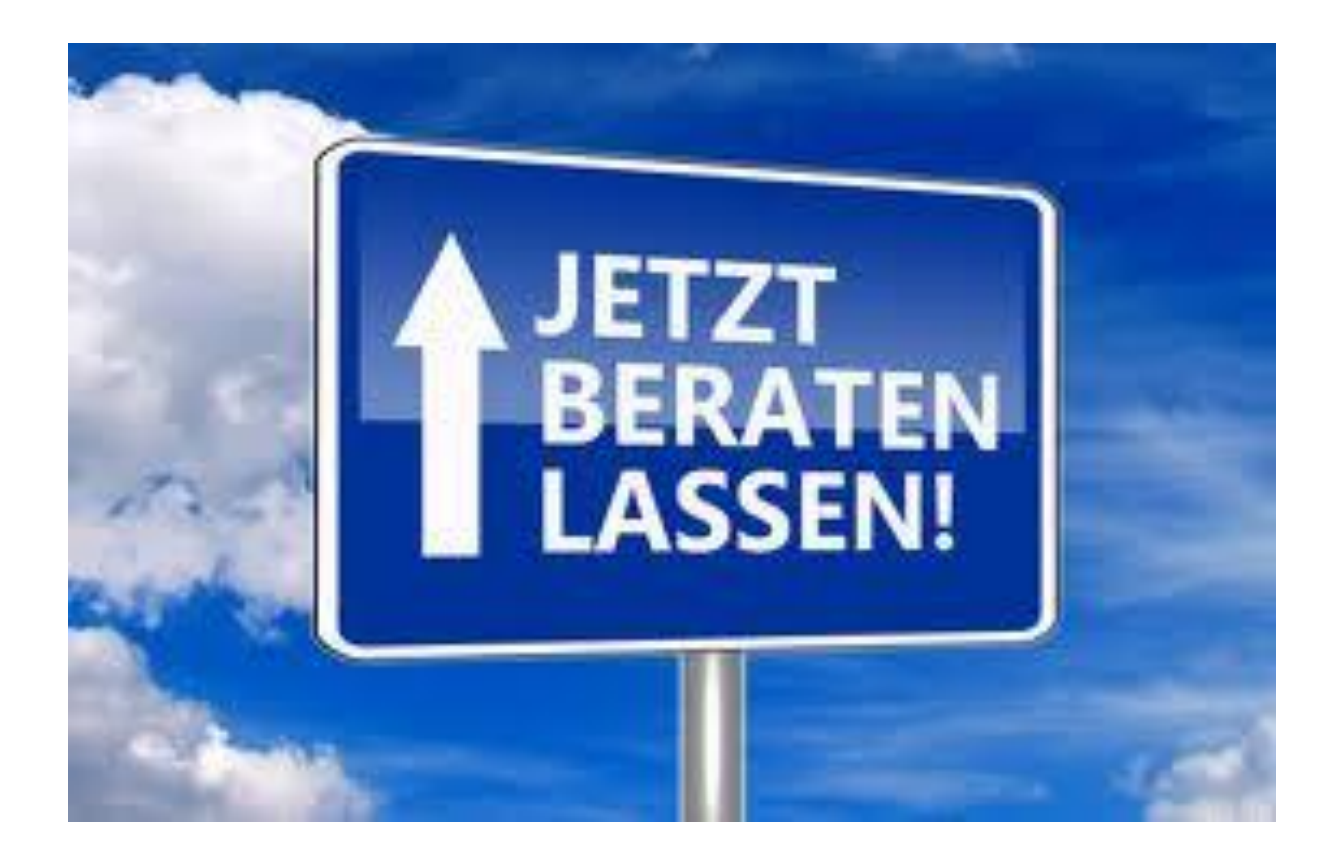

# **JDK 8-Lösung: Filter-Map-Reduce und Lambdas einsetzen**

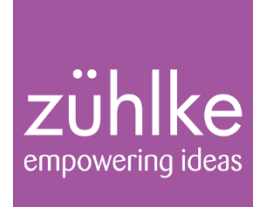

1. Filter: Filtere auf alle im Juli Geborenen

String result = persons.stream().filter(person -> person.birthday.getMonth() = Month.JULY).

2. Map: Extrahiere ein Attribut, z.B. den Namen

 $map(person \rightarrow person.name).$ 

3. Reduce: Bereite eine kommaseparierte Liste auf

reduce("",  $(str1, str2)$  -> { if  $(str1.isEmpty()$  { return str2; } else { return str1 + ", " + str2; ) ) is the contract of the contract of the contract of  $\{\}\}$  );

# **JDK 8-Lösung: Filter-Map-Reduce und Lambdas einsetzen**

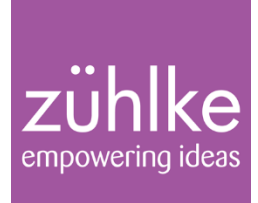

## Lesbarkeit durch eigene Klasse verbessern

String result = persons.stream().filter(person -> person.birthday.getMonth() = Month.JULY).<br>man(person -> person name)  $map(person \rightarrow person.name).$ reduce("", stringCombiner);

BinaryOperator<String> stringCombiner =  $(str1, str2)$  -> { if  $(str1.isEmpty()$  { return str2; } else { return str1 +  $\cdot$ ,  $\cdot$  + str2;  $\{\},\{\}$ 

## Alternative: Ersetze reduce() durch collect() und nutze Collectors

Strinbg result = persons.stream().  $filter(person \geq person.birthday.getMonth() = Month.JULT)$ .  $map(person \rightarrow person.name)$ . collect(Collectors.joining(", "));

## Streams & Separation Of Concerns

 $rot = I/O$ ,  $q\overline{r}$  in = Ergebnislist, gelb = Auswahl, blau = Zähllogik

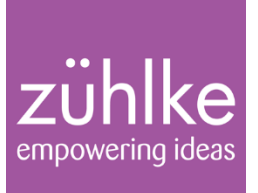

**Aufgabe: Ermittle alle Zeilen aus einer Log-Dateien die den Text «Error» enthalten, beschränke die Treffermenge auf die ersten 10 Vorkommen**

```
final List<String> errorLines = new ArrayList\diamond();
try (final BufferedReader reader = new BufferedReader(new FileReader(inputFile)))
{
           String currentLine = reader.readLine();
           while (errorLines.size() < maxCount && currentLine != null)
           {
                      if (currentLine.contains("ERROR"))
                      {
                                 errorLines.add(currentLine);
                      }
                      currentLine = reader.readLine();
           }
}
return errorLines;
                            • Nutzt externe Iteration
                         • Vielmehr Code als eigentlich zu erwarten, viel Glue Code
                            • Zugrundeliegender Algorithmus / Aufgabe kaum ersichtlich
```
## Separation Of Concerns

 $rot = I/O$ , grün = Ergebnislist, gelb = Auswahl, blau = Zähllogik empowering ideas

**JDK 8-Realisierung deutlich einfacher:**

```
final List<String> errorLines = Files.lines(inputFile.toPath())
                                       .filter(line -> line.contains("ERROR"))
                                       .limit(maxCount)
                                       .collect(Collectors.toList());
```
**return errorLines;**

- Nutzt interne Iteration
- Nahezu kein Glue Code, sondern nur relevanter Code
- Zugrundeliegender Algorithmus / Aufgabe klar ersichtlich und gut lesbar

## Streams and Maps …

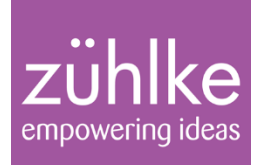

- Maps arbeiten nicht mit Streams ;-(
- Aber ... Das Interface **Map** wurde um eine Vielzahl an Methoden erweitert, die das Leben erleichtern:
	- **forEach()**
	- **putIfAbsent()**
	- **computeIfPresent()**
	- **getOrDefault()**

# Map-Neuerungen im Überblick

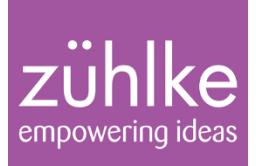

final Map<String, Integer> map = new TreeMap $\leq$ (); map.put("c", 3); map.put("b", 2); map.put("a", 1);

```
final StringBuilder result = new StringBuilder();
map.forEach((key,value) -> result.append("(" + key + ", " + value + ") "));
System.out.println(result);
```

```
System.out.println(map.getOrDefault("XXX", -4711));
map.putIfAbsent("XXX", 7654321);
map.computeIfPresent("XXX", (key, value) -> value + 123456);
System.out.println(map.getOrDefault("XXX", -4711));
```
#### *=>*

 $(a, 1)$   $(b, 2)$   $(c, 3)$ -4711 7777777

zühlke empowering ideas

# Part 4: Date and Time API

Warum noch ein weiteres Datums-API?

JSR-310 – Date and Time API im Einsatz

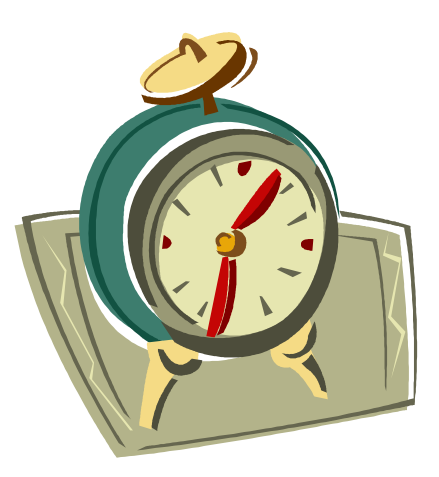

Java 8 im Überblick 03.09.2015 Folie 37

Michael Inden

© Zühlke 2014

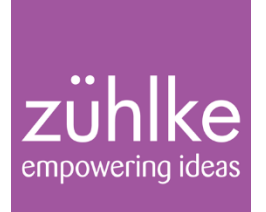

- **Verarbeitung von Datumswerten und Zeit scheint einfach, ist es aber nicht**
- Tatsächlich ist es sogar ziemlich **kompliziert**
	- Einfluss von Zeitzonen
	- Einfluss von Schaltjahren
	- Einfluss von Sommer- und Winterzeit
	- Usw.
- Beispiel "Gehe einen Monat in die Vergangenheit / Zukunft"
	- Was ist ein Monat und wie wird dieser dargestellt?
	- Monat anpassen
	- Schaltjahr berücksichtigen
	- Ggf. Jahr anpassen
	- Ggf. Uhrzeit anpassen
	- usw.

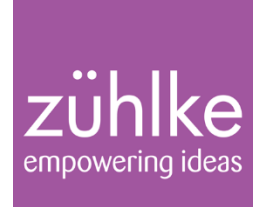

- **Wurf 1: java.util.Date (**JDK1.0)
- **nur minimale Abstraktion** eines  $\text{Long}$  zum Offset 1.1.1970 00:00:00 Uhr
- Verschiedene Offsets (1900 / 1970, 0- und 1-basiert usw.)
- Verarbeitung von Datum und Zeit ist damit mühseelig und fehleranfällig

```
// Mein Geburtstag: 7.2.1971
final int year = 1971;
final int month = 2;
final int day = 7;
final Date myBirthday = new Date(year, month, day);
System.out.println(myBirthday);
```
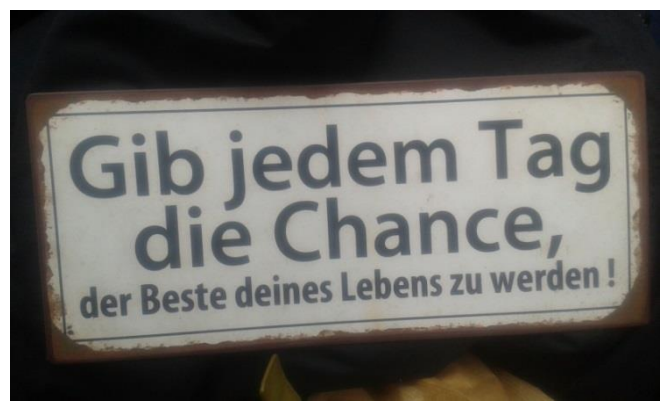

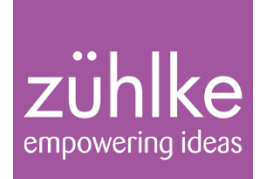

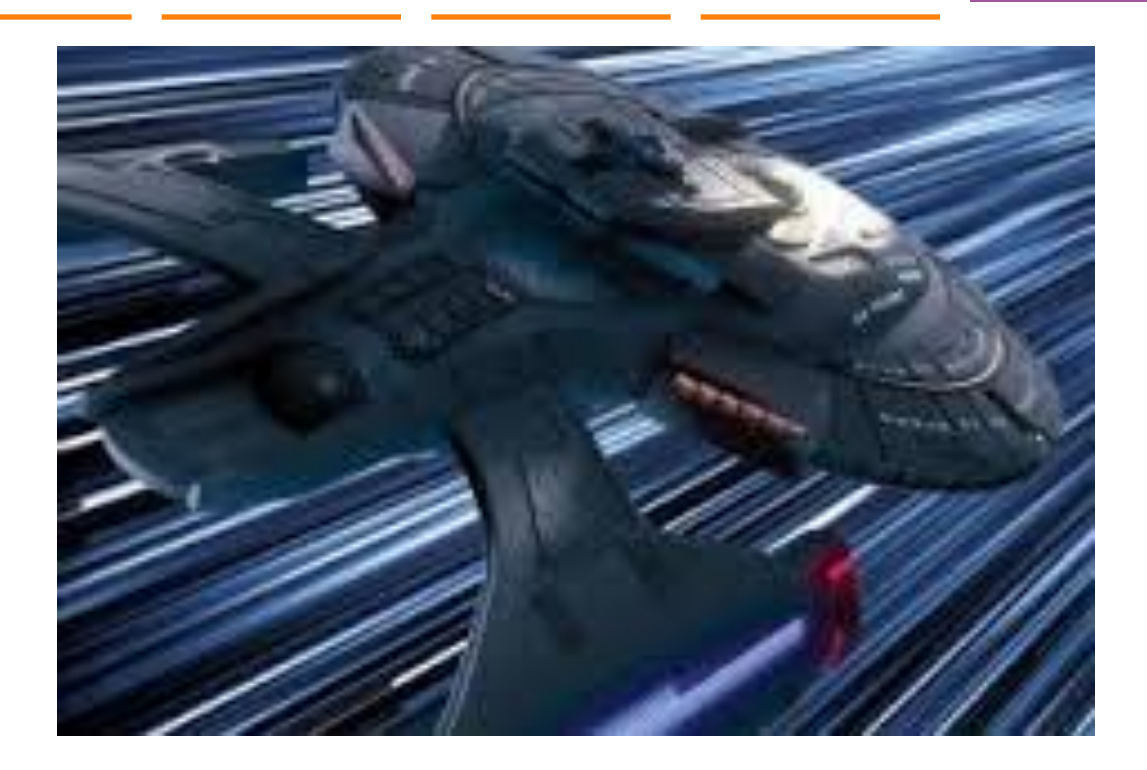

#### $\Rightarrow$  Tue Mar 07 00:00:00 CET 3871

**Korrektur: new** Date(year - **1900**, month - **1**, day)

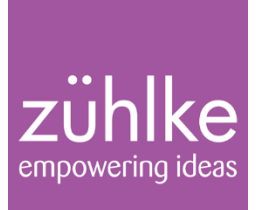

### **Wurf 2: java.util.Calendar (**JDK1.1)

- ist besser gelungen und bietet eine bessere Abstraktion (Konstanten für Monate, Addition von Zeitwerten usw.)
- Verarbeitung wird deutlich leichter, vor allem Berechungen
- ABER: Es ist immer noch Einiges ziemlich kompliziert, etwa wenn man nur mit Zeitangaben oder Datumswerten rechnen möchte

## Alternative: Joda-Time

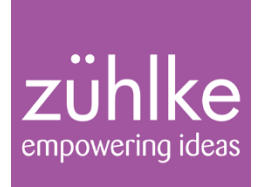

- Probleme auch bei SUN / Oracle im Bewusstsein, aber es passierte nichts
- Abhilfe für JDK 7 versprochen, aber erst für JDK 8 adressiert
- Zwischenzeitlich: Joda-Time

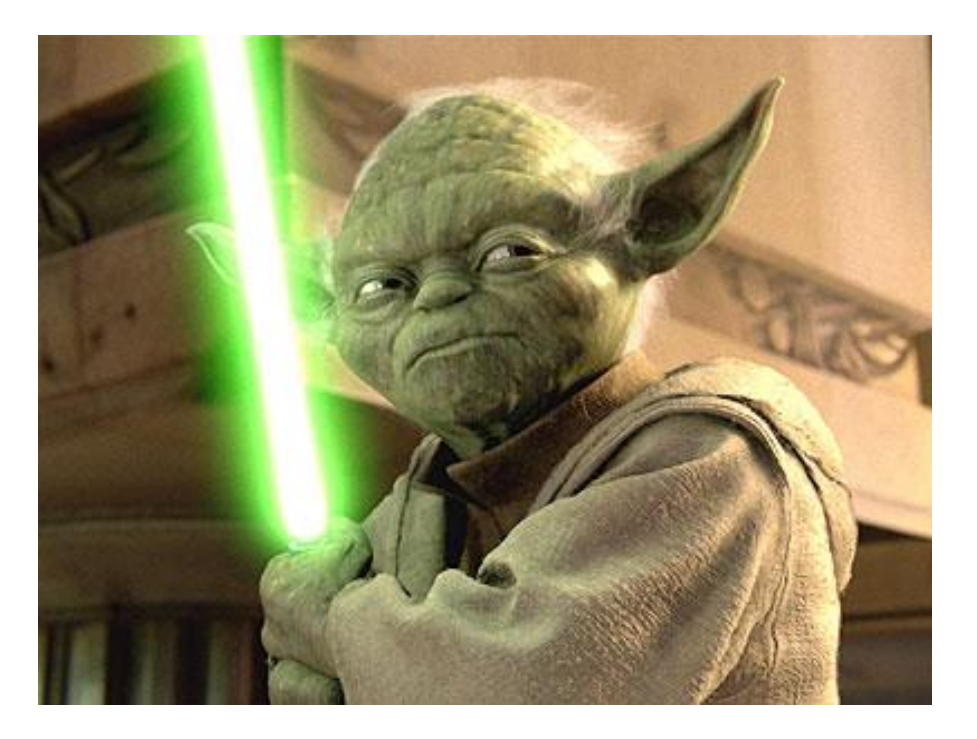

## JSR-310: Date And Time API

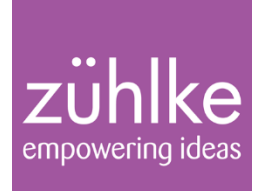

### **Wurf 3:** JSR 310 – Neuer (dritter) Wurf eines Datums-APIs im JDK

- Viel ist besser gelungen als die Vorgänger
- basiert auf der erfolgreichen JodaTime-Bibliothek (von S. Colebourne)

### **Designziele:**

- Klarheit und Verständlichkeit, "Works-as-expected"
- **Fluent Interface, sprechende Methodennamen, Method-Chaining**
- **Immutable, somit automatisch Thread-Safe**

### ABER: kommt viel zu spät, da Probleme seit Jahren (Jahrzehnten) existieren

# JSR-310: Berechnungen und mehr

final LocalDate now  $=$  LocalDate.now();

System.out.println("Today: " + now);

System.out.println("DayOfWeek: " + now.getDayOfWeek()); System.out.println("DayOfMonth: " + now.getDayOfMonth()); System.out.println("DayOfYear: " + now.getDayOfYear());

System.out.println("Month: " + now.getMonth()); System.out.println("LengthOfMonth: " + now.lengthOfMonth()); System.out.println("Days in Month:  $" + now.getMonth().length(row.isLeapYear());$ 

System.out.println("LengthOfYear: " + now.lengthOfYear());

© Zühlke 2014

empowering ideas

Today: 2014-12-01

DayOfWeek: MONDAY DayOfMonth: 1 DayOfYear: 335

Month: DECEMBER LengthOfMonth: 31 Days in Month: 31

```
LengthOfYear: 365
```
# JSR-310: Berechnungen und mehr

empowering

#### **Fluent API**

LocalDate jan15 = LocalDate.parse("2015-01-15");

LocalDate myStartAtSwisscom = jan15.plusDays(5); myStartAtSwisscom = myStartAtSwisscom .minusYears(1); System.out.println(myStartAtSwisscom); // 2014-01-20

LocalDate jan15  $2015$  = LocalDate.of(2015, Month.JANUARY, 15); System.out.println(jan15\_2015.getDayOfWeek()); // THURSDAY

LocalDate feb7  $2015 =$  jan15  $2015$ .withMonth(2).withDayOfMonth(7); System.out.println(feb7\_2015.getDayOfYear()); // 38

LocalDate feb7\_2015 = jan15\_2015.withMonth(Month.*FEBRUARY).withDayOfMonth(7);*

## JSR-310: TemporalAdjusters & Lesbarkeit

#### **// STATISCHE IMPORTS vs.** QUALIFIZIERTE REFERENZIERUNG

 **import static java.time.Month.***AUGUST;* **import static java.time.DayOfWeek.***SUNDAY;* **import static java.time.temporal.TemporalAdjusters.***lirstInMonth;* **import static java.time.temporal.TemporalAdjusters.***lastInMonth;*

// FRIDAY 2015-08-14 LocalDate midOfAgust =  $LocalDate.$ of(2015, AUGUST, 14);

// MONDAY 2015-08-31 LocalDate lastOfAgust = midOfAgust.with(TemporalAdjusters.lastDayOfMonth());

// WEDNESDAY 2015-08-05 LocalDate firstWednesday = lastOfAgust.with(firstInMonth(DayOfWeek.WEDNESDAY));

// SUNDAY 2015-08-30 LocalDate lastSunday = lastOfAqust.with(lastInMonth(SUNDAY));

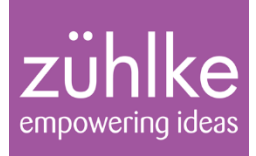

# Part 5: Weitere Funktionen

• Comparator<T>

Java 8 im Überblick 03.09.2015 Folie 47

Michael Inden

© Zühlke 2014

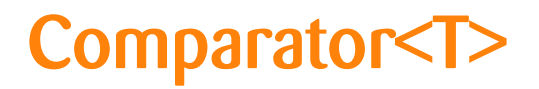

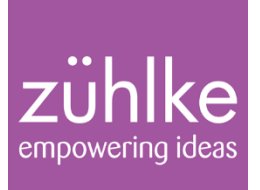

- comparing() Definiert einen Komparator basierend auf der Extraktion zweier Werte, die sich mit Comparable<T> vergleichen lassen.
- thenComparing(), thenComparingInt()/-Long() und -Double() Hintereinanderschaltung von Komparatoren

Comparator<Person> **byName** = Comparator.**comparing**(Person::getName);

Comparator<Person> **byAge** = Comparator.**comparing**(Person::getAge);

// **Kombination von Komparatoren**

Comparator<Person> byNameAndFirstname = byName.

**thenComparing**(byFirstname);

Comparator<Person> byNameAndAge = byName.**thenComparing**(byAge);

## Comparators Pitfalls – reverse order

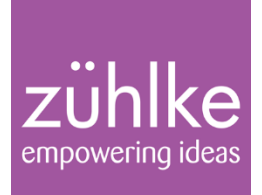

### What about reverse sorting of the ages?

```
Comparator<Person> byCityAndAge = comparing(Person::getCity).
                                    thenComparingInt(Person::getAge).
                                    reversed();
```
#### Uups, we reversed the hole sorting … but how to reverse just ages?

```
Comparator<Person> byCity= comparing(Person::getCity);
Comparator<Person> byAge = comparing(Person::getAge);
```

```
Comparator<Person> byCityAndJustAgeReversed = 
                             byCity.thenComparing(byAge.reversed());
```
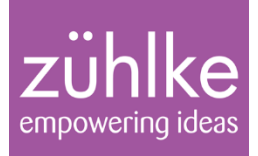

# Zusammenfassung und Links

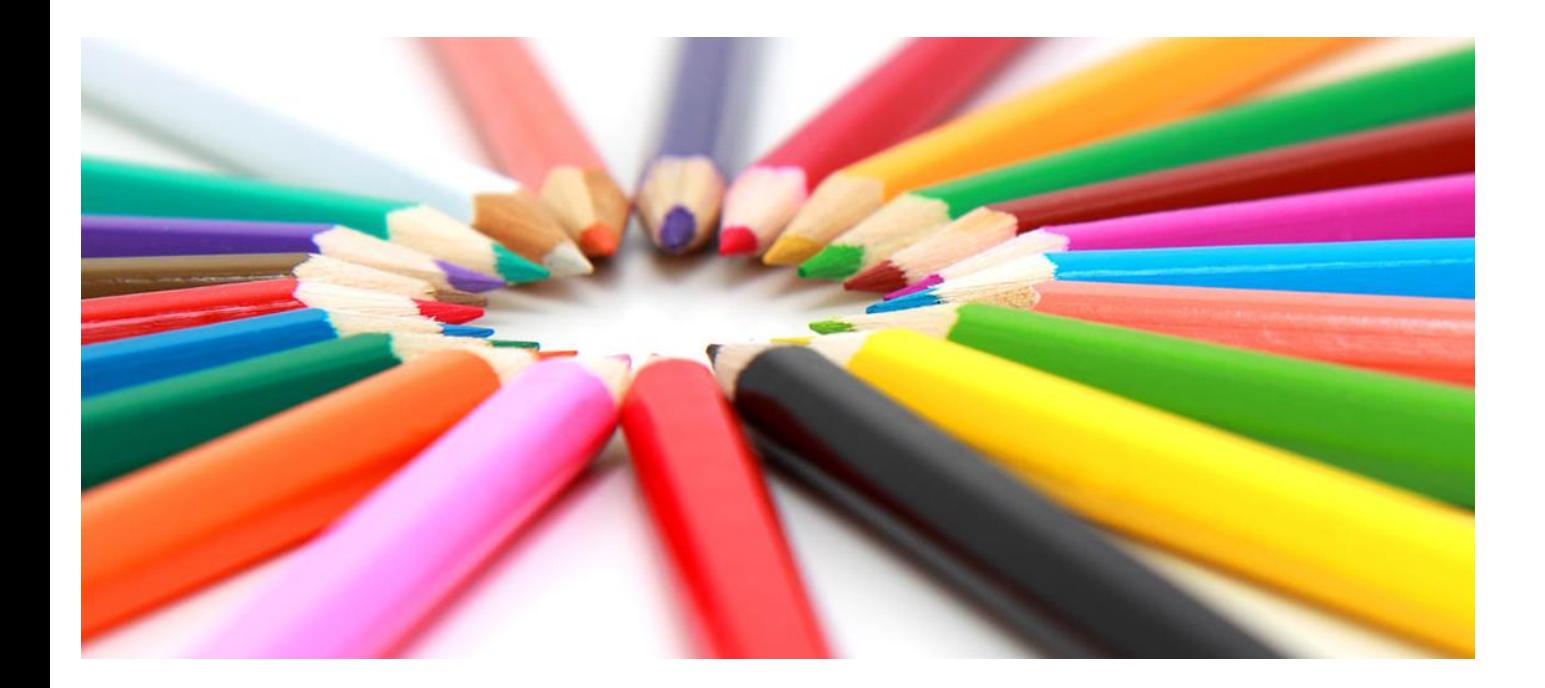

Java 8 im Überblick 03.09.2015 Folie 50

Michael Inden

© Zühlke 2014

## **Zusammenfassung – Java 8 bietet mit…**

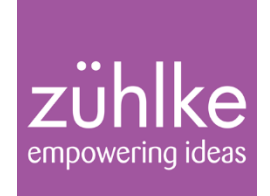

- Lambdas ein neues Programmiermodell (funktional)
- Streams mit filter/map/reduce eine umfangreiche Erweiterung im Collections-Framework
- dem neuen Date & Time API eine deutliche Vereinfachung
- JavaFX 8 verschiedene neue Controls und Unterstützung für 3D
- diversen API-Erweiterungen eine Erleichterung beim täglichen Entwickeln
- "Nashorn" eine neue performantere JavaScript-Engine

## Weiterführende Infos und Links

### zühlke empowering ideas

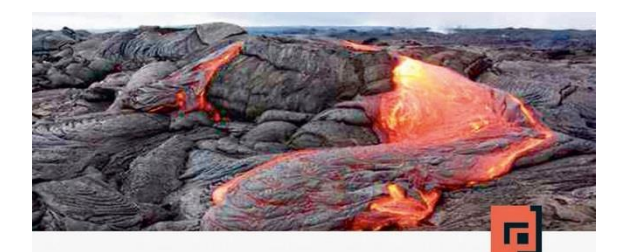

Michael Inden

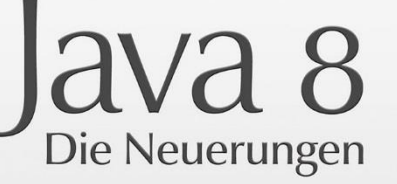

Lambdas, Streams, Date And Time API und JavaFX 8 im Überblick

dpunkt.verlag

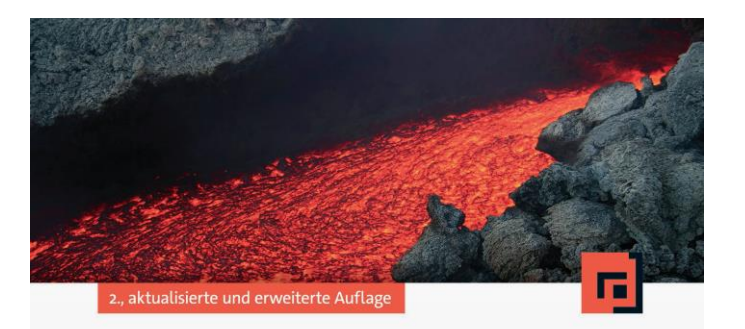

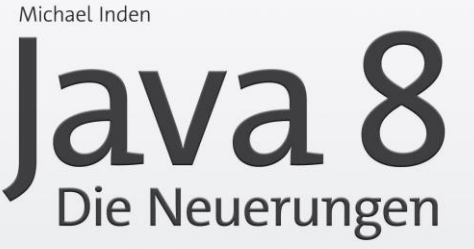

Lambdas, Streams, Date And Time API und JavaFX 8 im Überblick

dpunkt.verlag

© Zühlke 2014

# Weiterführende Infos und Links

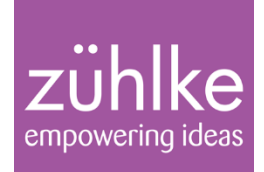

**JDK 8 Project**  <https://jdk8.java.net/>

**Trying Out Lambda Expressions in the Eclipse IDE** <http://www.oracle.com/technetwork/articles/java/lambda-1984522.html>

**Lambda Expressions and Streams in Java - Tutorial & Reference** <http://www.angelikalanger.com/Lambdas/Lambdas.html>

**JavaFX** <http://docs.oracle.com/javafx/>

**Getting Started with JavaFX 3D Graphics**  [http://docs.oracle.com/javafx/8/3d\\_graphics/jfxpub-3d\\_graphics.htm](http://docs.oracle.com/javafx/8/3d_graphics/jfxpub-3d_graphics.htm)

**JavaFX 8 Container-Terminal** <http://www.youtube.com/embed/AS26gZrYNy8?rel=0>

## The End

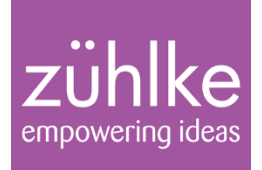

#### Vielen Dank für die Aufmerksamkeit!

#### Viel Spaß bei der eigenen Entdeckungsreise zu Java 8!